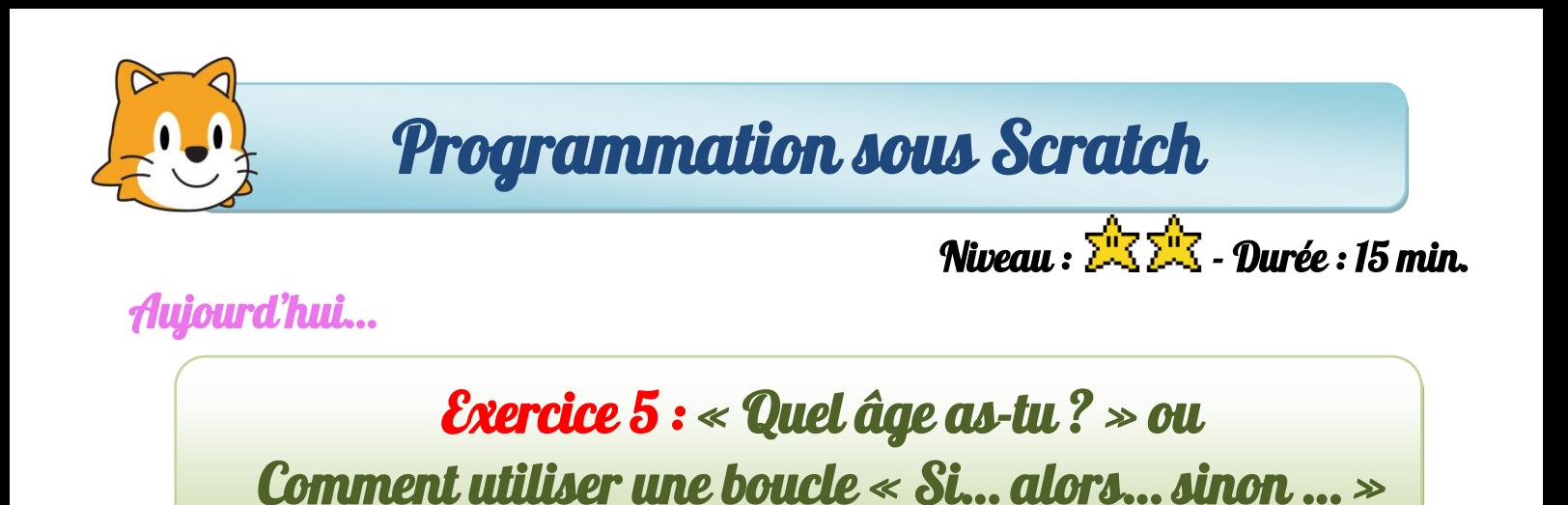

**1.** Saisir le programme suivant. Le tester.

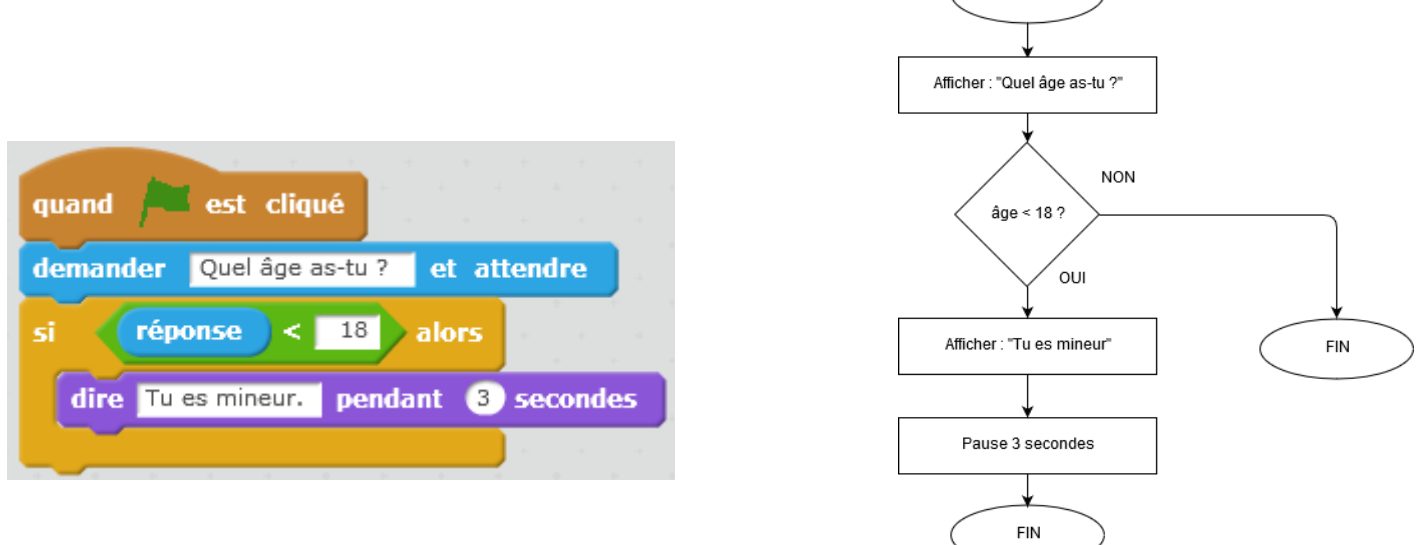

DEBUT

- **2.** Modifier le programme précédant afin d'afficher :
- Quand la réponse à la question est *inférieure à 18 ans*, le lutin doit afficher « Tu es mineur(e). »
- Quand la réponse à la question est *supérieure à 18 ans*, le lutin doit afficher « Tu es majeur(e). »

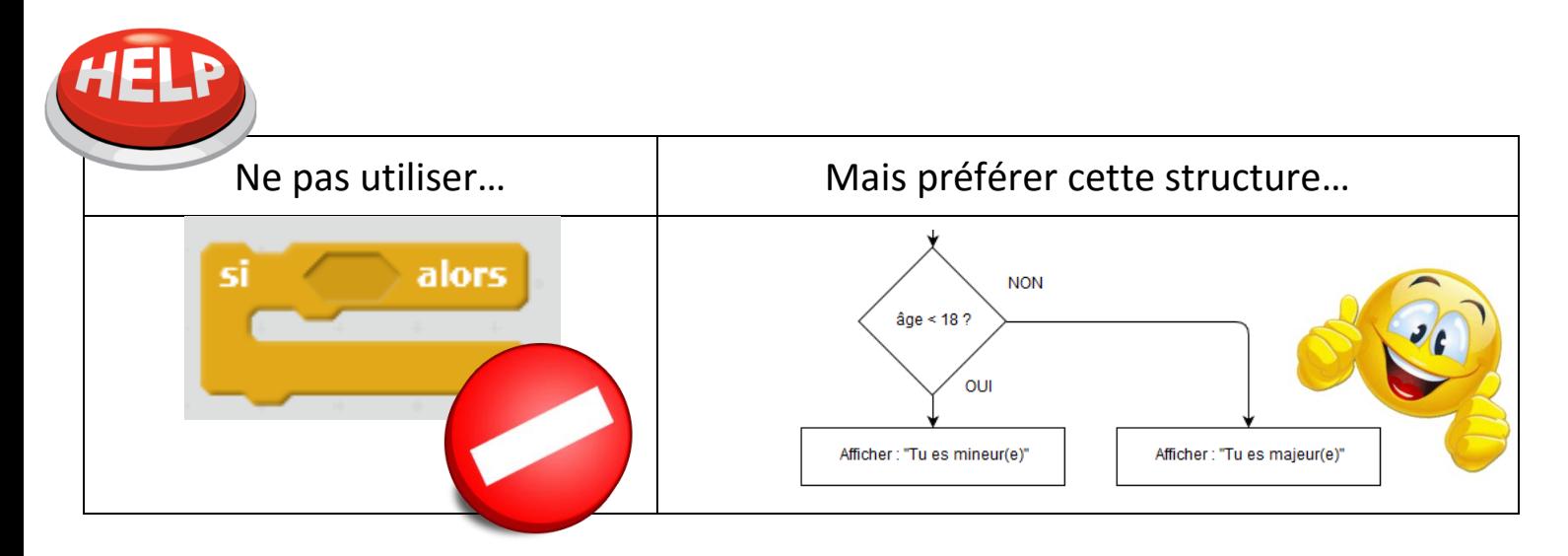